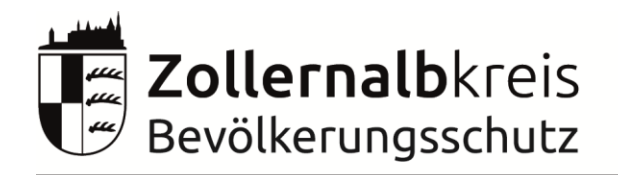

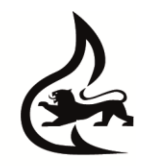

## **Führungsstab Merkblatt Kommunikation via E-Mail**

Stand: 12.09.2022

Das folgende Merkblatt beschreibt die Kommunikation im Führungsstab Zollernalb, mit dem ELW2 und nach extern.

## **Intern genutzte Mail Adressen:**

[fuehrungsstab@kfvzollernalb.onmicrosoft.com](mailto:fuehrungsstab@kfvzollernalb.onmicrosoft.com) für Kommunikation von/nach extern und innerhalb des Führungsstabs

[elw2@kfvzollernalb.onmicrosoft.com](mailto:elw2@kfvzollernalb.onmicrosoft.com)

zur direkten Kommunikation mit dem ELW2. Von den Sachgebieten nur zur Erteilung konkreter Arbeitsaufträge zu nutzen. Keine bloße Weiterleitung von Mails durch ELW2!

## **Allgemeine Festlegungen:**

- Posteingang wird ausschließlich vom Sichter bearbeitet
- Sachgebiete bearbeiten eingegangene Mails ausschließlich in Ihrem eigenen Ordner
- Auf Mails wird per Antworten Funktion geantwortet
- Betreffzeile IMMER wie folgt aufbauen:
	- o An: XXX Von: YYY Betreff
- Mails aus dem Postausgang/ unter "Gesendet" dürfen nicht verschoben werden (nur kopieren erlaubt)

## **Vorgehen für den Sichter:**

- Der Sichter kategorisiert die eingegangenen Mails nach folgendem Schema:
	- $\circ$  Kategorie = Relevant für XX
	- $\circ$  Keine Kategorie = Nur Info für XX
- Nach der Kategorisierung kopiert der Sichter die Mails in die entsprechenden Ordner der S-Funktionen.